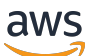

Devices API Reference

# **AWS IoT 1-Click**

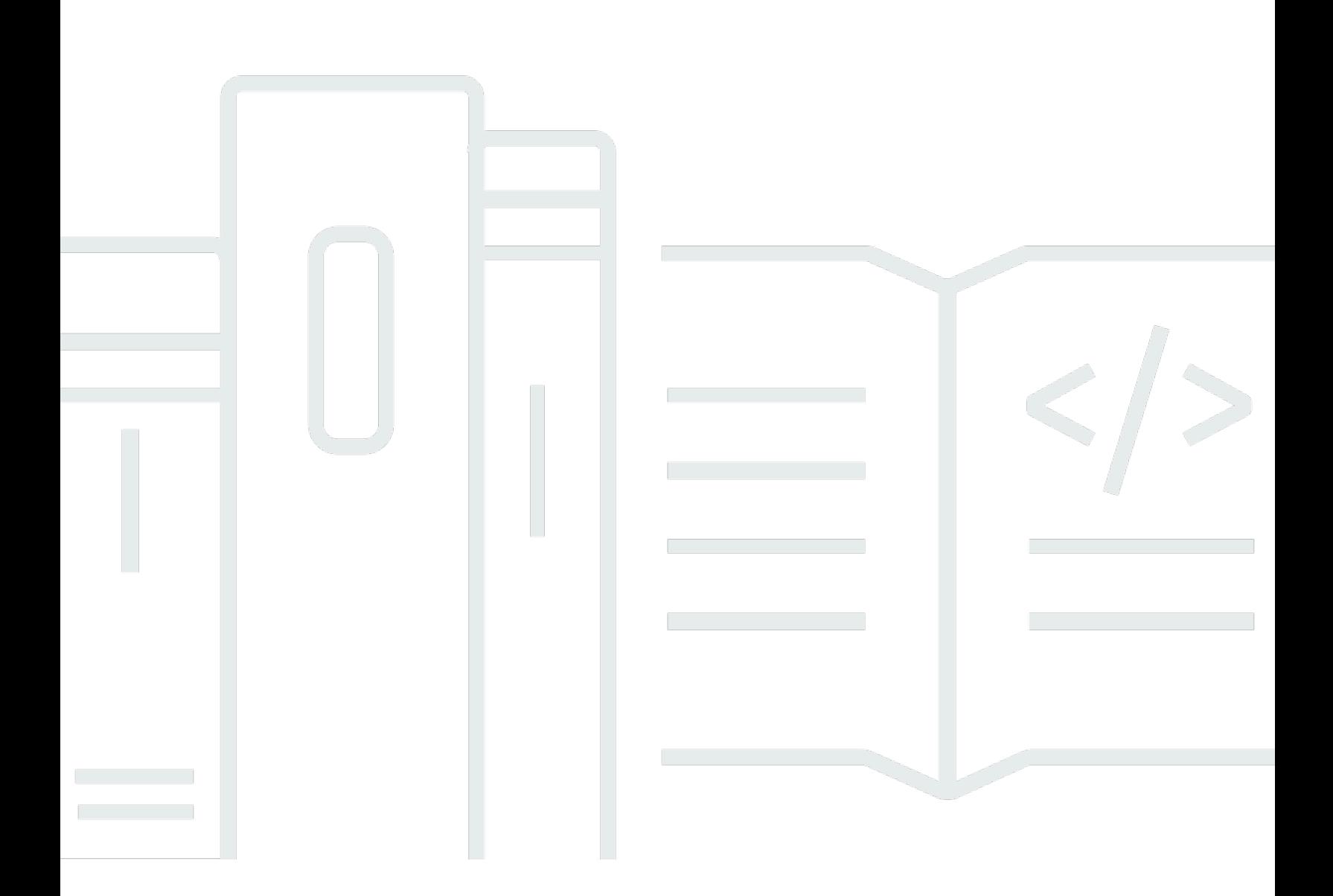

Copyright © 2024 Amazon Web Services, Inc. and/or its affiliates. All rights reserved.

# **AWS IoT 1-Click: Devices API Reference**

Copyright © 2024 Amazon Web Services, Inc. and/or its affiliates. All rights reserved.

Amazon's trademarks and trade dress may not be used in connection with any product or service that is not Amazon's, in any manner that is likely to cause confusion among customers, or in any manner that disparages or discredits Amazon. All other trademarks not owned by Amazon are the property of their respective owners, who may or may not be affiliated with, connected to, or sponsored by Amazon.

# **Table of Contents**

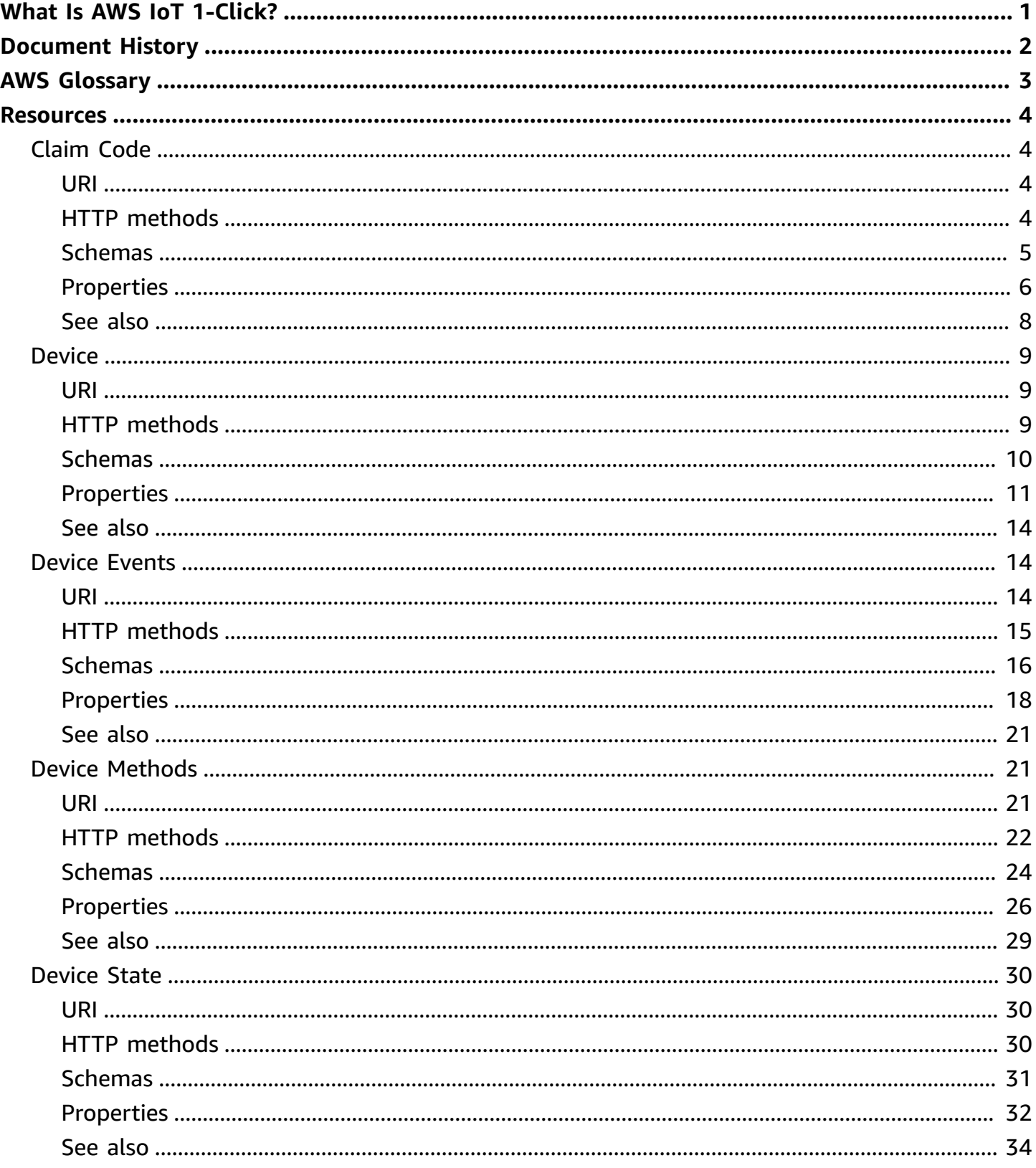

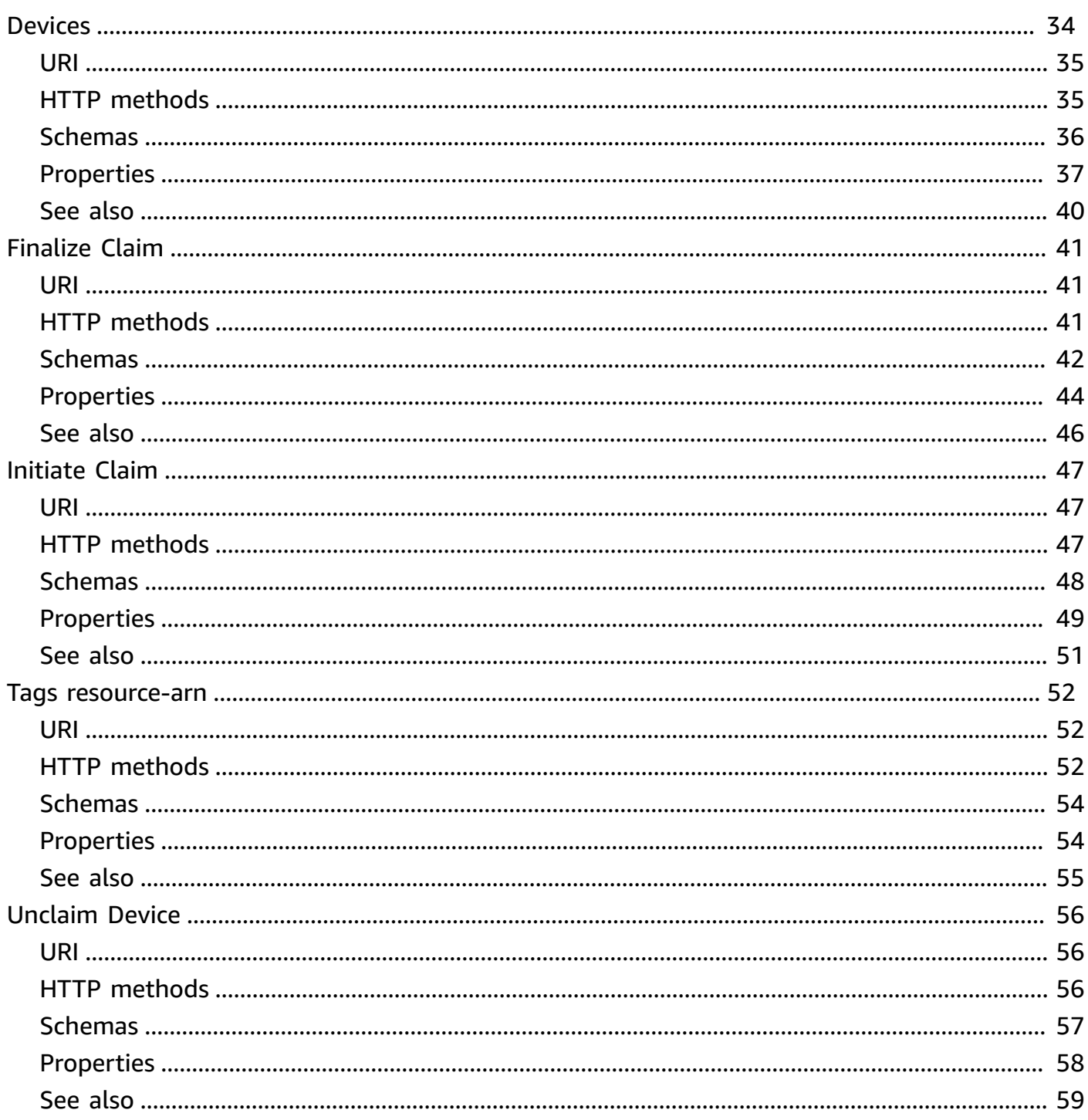

# <span id="page-4-0"></span>**What Is AWS IoT 1-Click?**

Welcome to the AWS IoT 1-Click Devices API Reference. For a description of AWS IoT 1-Click and how it works, see the AWS IoT 1-Click [Developer](https://docs.aws.amazon.com/iot-1-click/latest/developerguide/) Guide.

# <span id="page-5-0"></span>**Document History for the Devices API Reference**

The following table describes the documentation for this release of AWS IoT 1-Click.

- **API version: latest**
- **Latest documentation update:** May 14, 2018

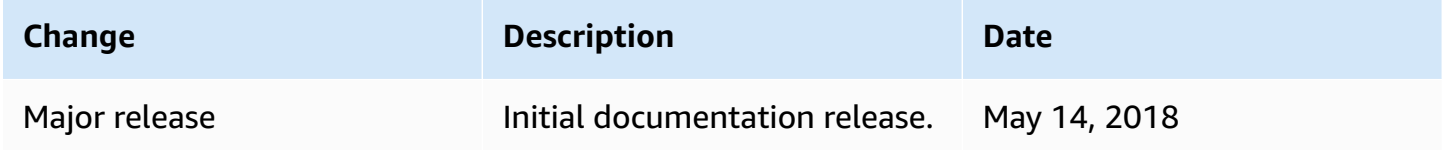

# <span id="page-6-0"></span>**AWS Glossary**

For the latest AWS terminology, see the AWS [glossary](https://docs.aws.amazon.com/glossary/latest/reference/glos-chap.html) in the *AWS Glossary Reference*.

# <span id="page-7-0"></span>**Resources**

The AWS IoT 1-Click REST API includes the following resources.

### **Topics**

- [Claim Code](#page-7-1)
- [Device](#page-12-0)
- Device [Events](#page-17-1)
- Device [Methods](#page-24-1)
- [Device](#page-33-0) State
- [Devices](#page-37-1)
- [Finalize](#page-44-0) Claim
- [Initiate Claim](#page-50-0)
- Tags [resource-arn](#page-55-0)
- [Unclaim](#page-59-0) Device

# <span id="page-7-1"></span>**Claim Code**

A code is a value used to claim one or more devices.

# <span id="page-7-2"></span>**URI**

<span id="page-7-3"></span>/claims/*claimCode*

# **HTTP methods**

# **PUT**

**Operation ID:** ClaimDevicesByClaimCode

Adds device(s) to your account (i.e., claim one or more devices) if and only if you received a claim code with the device(s).

### **Path parameters**

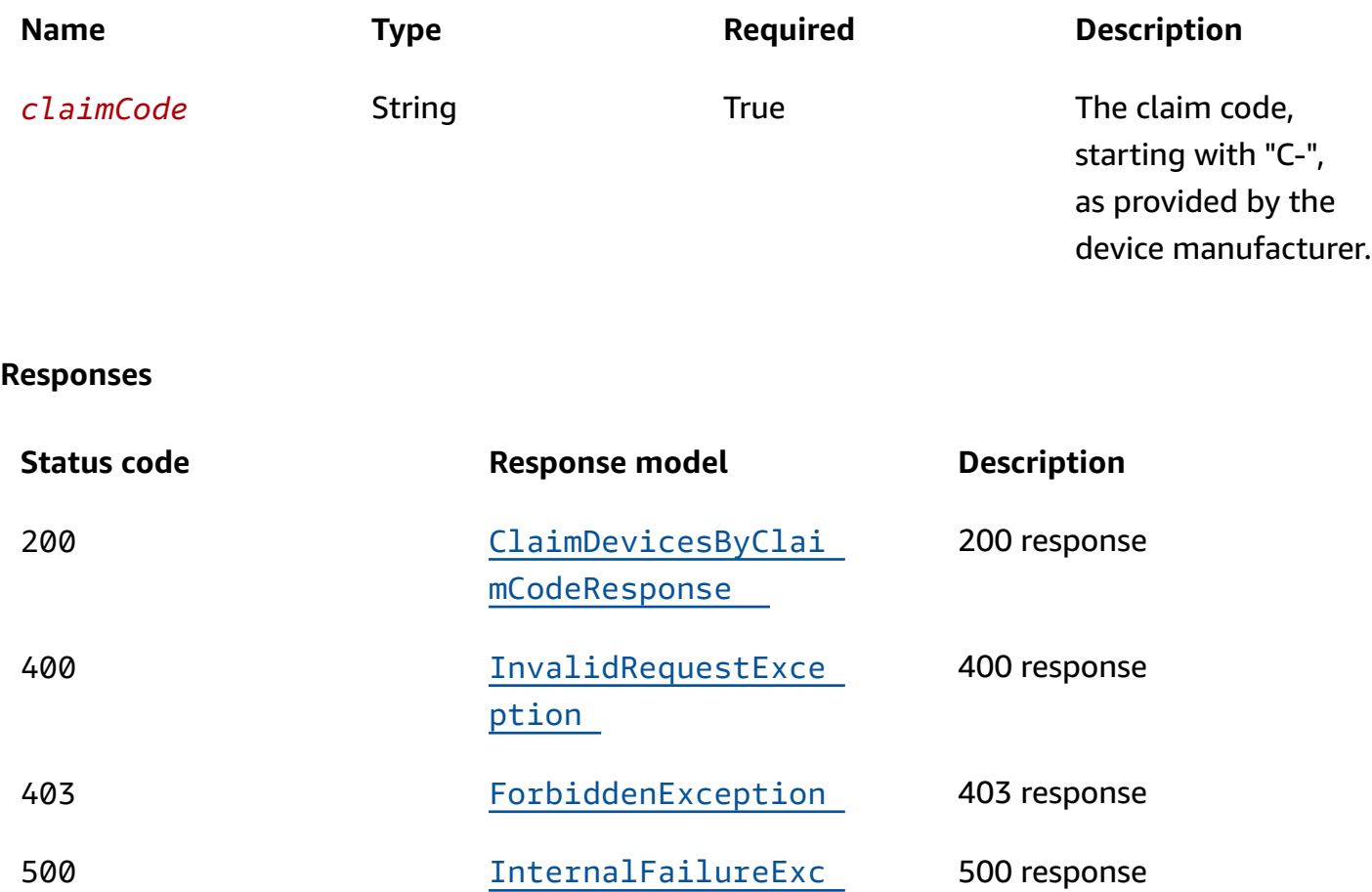

### **OPTIONS**

### **Responses**

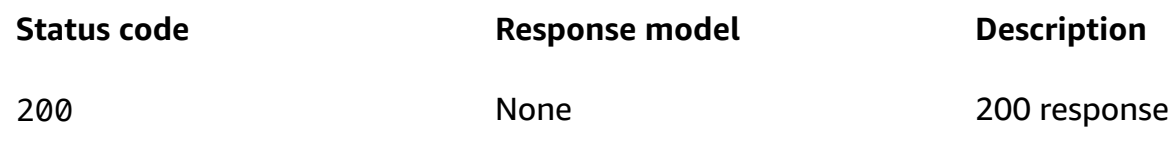

[eption](#page-9-4)

# <span id="page-8-0"></span>**Schemas**

# **Response bodies**

### <span id="page-9-1"></span>**ClaimDevicesByClaimCodeResponse schema**

```
{ 
  total": integer,
   "claimCode": "string"
}
```
### <span id="page-9-2"></span>**InvalidRequestException schema**

```
{ 
   "code": "string", 
   "message": "string"
}
```
### <span id="page-9-3"></span>**ForbiddenException schema**

```
{ 
   "code": "string", 
   "message": "string"
}
```
### <span id="page-9-4"></span>**InternalFailureException schema**

```
{ 
   "code": "string", 
   "message": "string"
}
```
# <span id="page-9-0"></span>**Properties**

# **ClaimDevicesByClaimCodeResponse**

<span id="page-9-5"></span>**total**

The total number of devices associated with the claim code that has been processed in the claim request.

**Type**: integer **Required**: False

#### **Format**: int32

### <span id="page-10-0"></span>**claimCode**

The claim code provided by the device manufacturer.

**Type**: string **Required**: False **MinLength**: 12 **MaxLength**: 40

### **ForbiddenException**

<span id="page-10-1"></span>**code**

403

**Type**: string **Required**: False

#### <span id="page-10-2"></span>**message**

The 403 error message returned by the web server.

**Type**: string **Required**: False

# **InternalFailureException**

<span id="page-10-3"></span>**code**

500

**Type**: string **Required**: False

#### <span id="page-10-4"></span>**message**

The 500 error message returned by the web server.

# **Type**: string **Required**: False

# **InvalidRequestException**

<span id="page-11-1"></span>**code**

400

**Type**: string **Required**: False

#### <span id="page-11-2"></span>**message**

The 400 error message returned by the web server.

**Type**: string **Required**: False

# <span id="page-11-0"></span>**See also**

For more information about using this API in one of the language-specific AWS SDKs and references, see the following:

# **ClaimDevicesByClaimCode**

- AWS Command Line Interface
- AWS SDK for .NET
- AWS SDK for C++
- AWS SDK for Go v2
- AWS SDK for Java V2
- AWS SDK for JavaScript V3
- AWS SDK for PHP V3
- AWS SDK for Python
- AWS SDK for Ruby V3

# <span id="page-12-0"></span>**Device**

Represents a device given the device's ID.

# <span id="page-12-1"></span>**URI**

/devices/*deviceId*

# <span id="page-12-2"></span>**HTTP methods**

# **GET**

# **Operation ID:** DescribeDevice

Given a device ID, returns a DescribeDeviceResponse object describing the details of the device.

### **Path parameters**

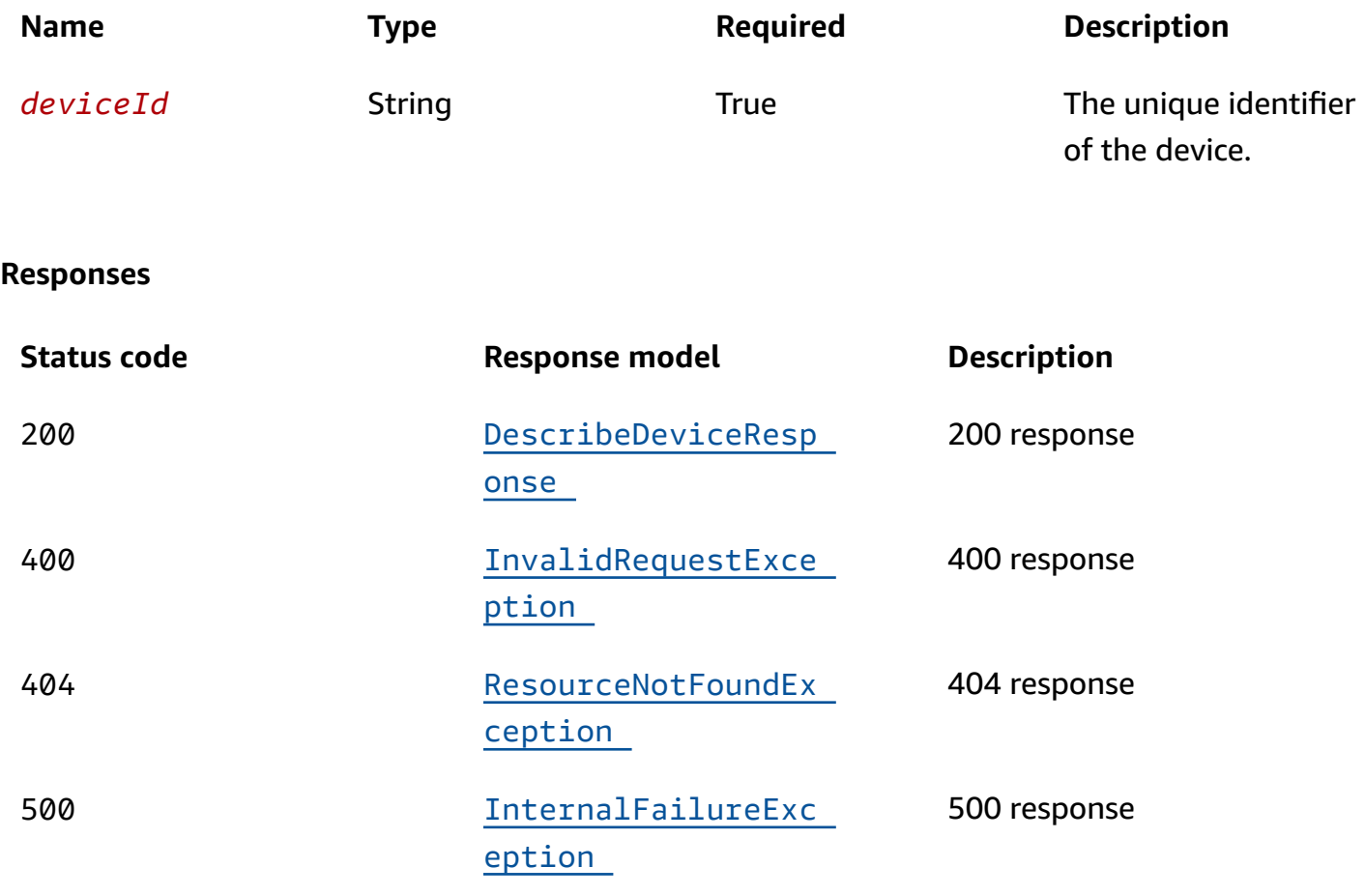

# **OPTIONS**

#### **Responses**

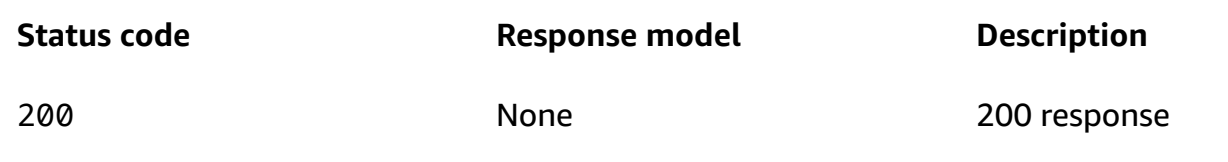

# <span id="page-13-0"></span>**Schemas**

### **Response bodies**

### <span id="page-13-1"></span>**DescribeDeviceResponse schema**

```
{ 
   "deviceDescription": { 
     "remainingLife": number, 
     "attributes": { 
     }, 
     "type": "string", 
     "arn": "string", 
     "deviceId": "string", 
     "enabled": boolean 
   }
}
```
### <span id="page-13-2"></span>**InvalidRequestException schema**

```
{ 
   "code": "string", 
   "message": "string"
}
```
#### <span id="page-13-3"></span>**ResourceNotFoundException schema**

```
{ 
  "Code": "string",
   "message": "string"
```
}

#### <span id="page-14-1"></span>**InternalFailureException schema**

```
{ 
  code": "string",
   "message": "string"
}
```
# <span id="page-14-0"></span>**Properties**

### **DescribeDeviceResponse**

### <span id="page-14-2"></span>**deviceDescription**

Device details.

**Type**: [DeviceDescription](#page-14-4) **Required**: False

### <span id="page-14-5"></span>**DeviceAttributes**

DeviceAttributes is a string-to-string map specified by the user.

#### **key-value pairs**

**Type**: string

### <span id="page-14-4"></span>**DeviceDescription**

### <span id="page-14-3"></span>**remainingLife**

A value between 0 and 1 inclusive, representing the fraction of life remaining for the device.

**Type**: number **Required**: False **Minimum**: 0.0 **Maximum**: 100.0

#### <span id="page-15-0"></span>**attributes**

An array of zero or more elements of DeviceAttribute objects providing user specified device attributes.

**Type**: [DeviceAttributes](#page-14-5)

**Required**: False

<span id="page-15-1"></span>**type**

The type of the device, such as "button".

**Type**: string **Required**: False

#### <span id="page-15-2"></span>**arn**

The ARN of the device.

**Type**: string **Required**: False

### <span id="page-15-3"></span>**deviceId**

The unique identifier of the device.

**Type**: string **Required**: False

#### <span id="page-15-4"></span>**enabled**

A Boolean value indicating whether or not the device is enabled.

**Type**: boolean **Required**: False

# **InternalFailureException**

<span id="page-16-3"></span>**code**

500

**Type**: string **Required**: False

#### <span id="page-16-4"></span>**message**

The 500 error message returned by the web server.

**Type**: string **Required**: False

# **InvalidRequestException**

<span id="page-16-0"></span>**code**

400

**Type**: string **Required**: False

#### <span id="page-16-1"></span>**message**

The 400 error message returned by the web server.

**Type**: string **Required**: False

### **ResourceNotFoundException**

<span id="page-16-2"></span>**code**

404

**Type**: string

### **Required**: False

#### <span id="page-17-3"></span>**message**

The requested device could not be found.

**Type**: string **Required**: False

# <span id="page-17-0"></span>**See also**

For more information about using this API in one of the language-specific AWS SDKs and references, see the following:

# **DescribeDevice**

- AWS Command Line Interface
- AWS SDK for .NET
- AWS SDK for C++
- AWS SDK for Go v2
- AWS SDK for Java V2
- AWS SDK for JavaScript V3
- AWS SDK for PHP V3
- AWS SDK for Python
- AWS SDK for Ruby V3

# <span id="page-17-1"></span>**Device Events**

Represents a collection of events associated with the device. A device event is the event published by a device which are translated into a standard device-type event by the AWS IoT 1-Click service.

# <span id="page-17-2"></span>**URI**

/devices/*deviceId*/events

# <span id="page-18-0"></span>**HTTP methods**

# **GET**

### **Operation ID:** ListDeviceEvents

Using a device ID, returns a DeviceEventsResponse object containing an array of events for the device.

### **Path parameters**

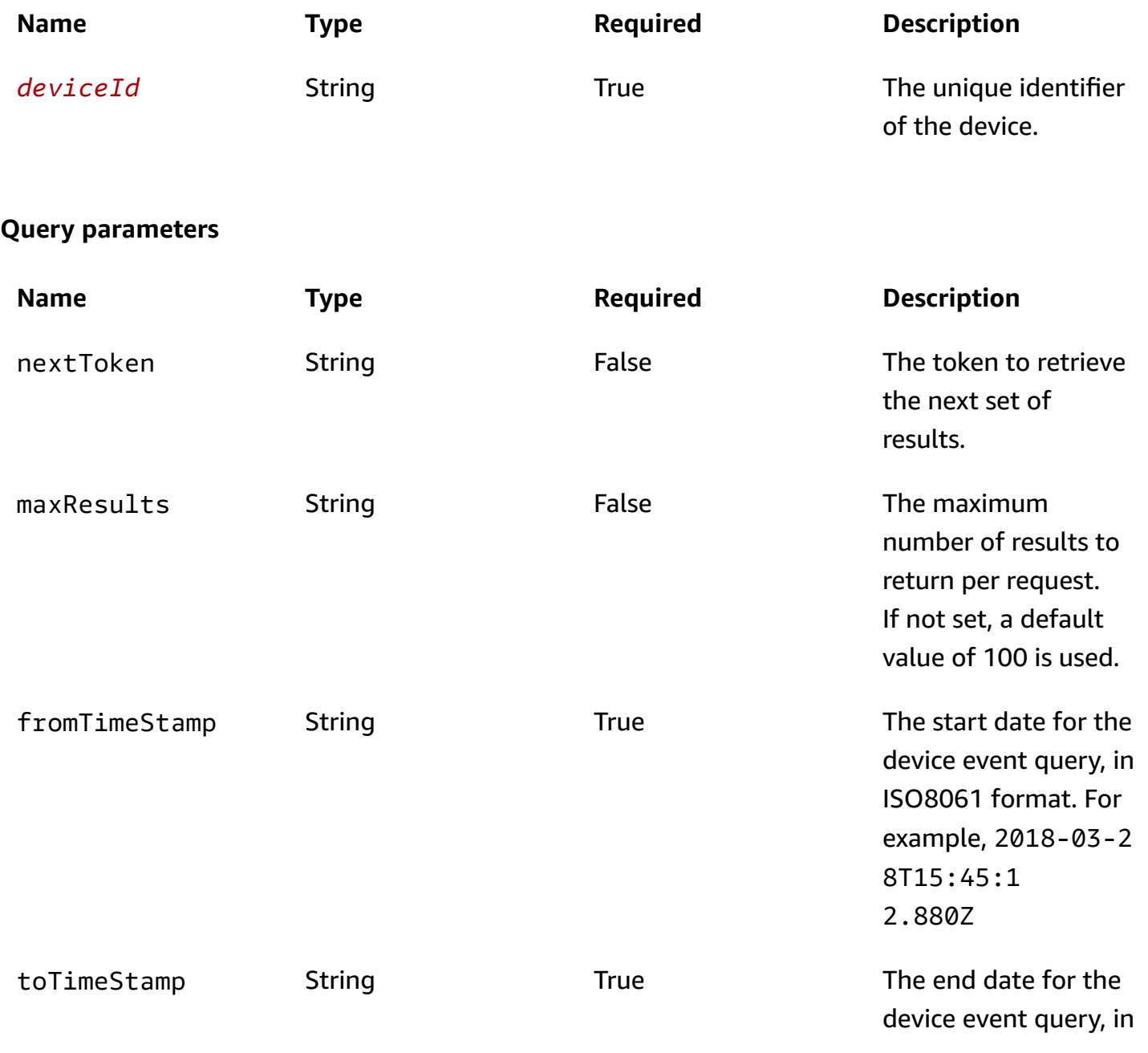

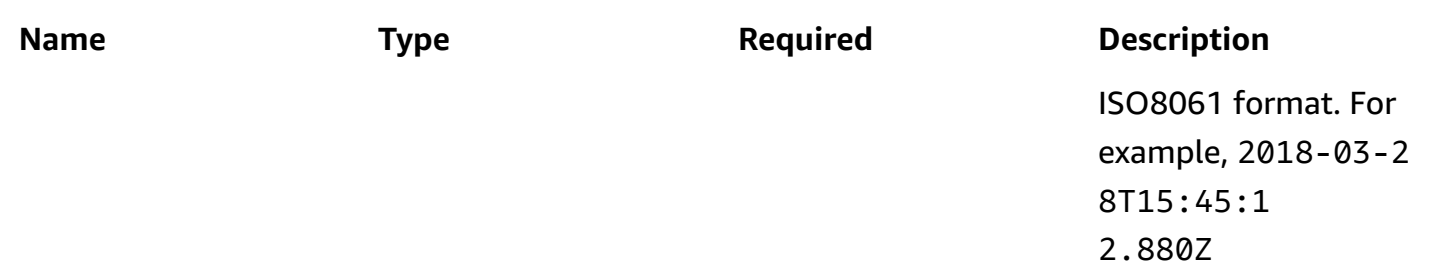

### **Responses**

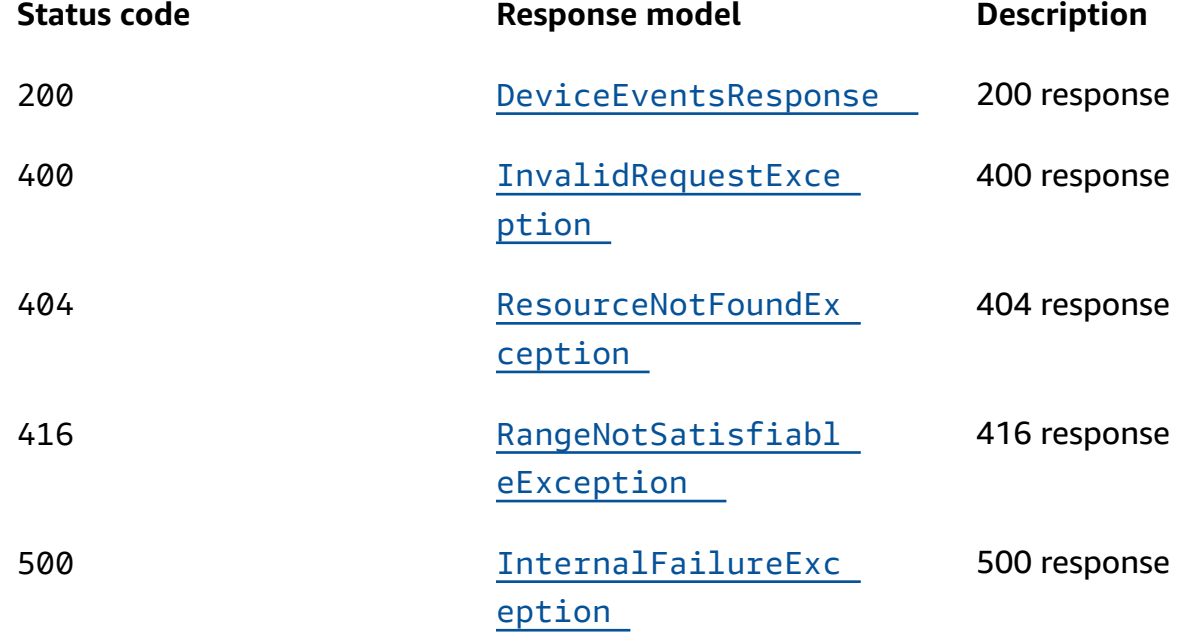

## **OPTIONS**

### **Responses**

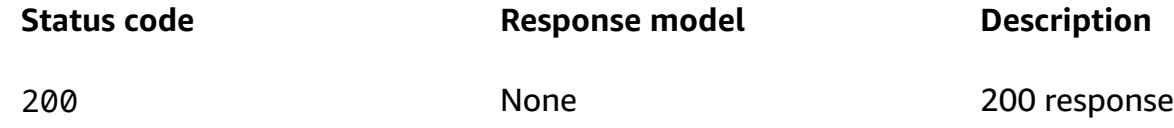

# <span id="page-19-0"></span>**Schemas**

# **Response bodies**

#### <span id="page-20-0"></span>**DeviceEventsResponse schema**

```
{ 
   "nextToken": "string", 
   "events": [ 
      { 
        "stdEvent": "string", 
        "device": { 
           "attributes": { 
           }, 
           "type": "string", 
           "deviceId": "string" 
        } 
      } 
  \mathbf{I}}
```
### <span id="page-20-1"></span>**InvalidRequestException schema**

```
{ 
  code": "string",
   "message": "string"
}
```
### <span id="page-20-2"></span>**ResourceNotFoundException schema**

```
{ 
   "code": "string", 
   "message": "string"
}
```
#### <span id="page-20-3"></span>**RangeNotSatisfiableException schema**

```
{ 
  code": "string",
   "message": "string"
}
```
### <span id="page-21-1"></span>**InternalFailureException schema**

```
{ 
  code": "string",
   "message": "string"
}
```
# <span id="page-21-0"></span>**Properties**

### <span id="page-21-6"></span>**Device**

### <span id="page-21-3"></span>**attributes**

The user specified attributes associated with the device for an event.

**Type**: object **Required**: False

#### <span id="page-21-4"></span>**type**

The device type, such as "button".

**Type**: string **Required**: False

### <span id="page-21-5"></span>**deviceId**

The unique identifier of the device.

**Type**: string **Required**: False

### <span id="page-21-7"></span>**DeviceEvent**

#### <span id="page-21-2"></span>**stdEvent**

A serialized JSON object representing the device-type specific event.

#### **Type**: string

### **Required**: False

### <span id="page-22-2"></span>**device**

An object representing the device associated with the event.

**Type**: [Device](#page-21-6) **Required**: False

### **DeviceEventsResponse**

### <span id="page-22-0"></span>**nextToken**

The token to retrieve the next set of results.

**Type**: string **Required**: False

#### <span id="page-22-1"></span>**events**

An array of zero or more elements describing the event(s) associated with the device.

**Type:** Array of type **[DeviceEvent](#page-21-7) Required**: False

# **InternalFailureException**

<span id="page-22-3"></span>**code**

500

**Type**: string **Required**: False

#### <span id="page-22-4"></span>**message**

The 500 error message returned by the web server.

**Type**: string

### **Required**: False

# **InvalidRequestException**

<span id="page-23-0"></span>**code**

400

**Type**: string **Required**: False

#### <span id="page-23-1"></span>**message**

The 400 error message returned by the web server.

**Type**: string **Required**: False

# **RangeNotSatisfiableException**

<span id="page-23-3"></span>**code**

416

**Type**: string **Required**: False

#### <span id="page-23-4"></span>**message**

The requested number of results specified by nextToken cannot be satisfied.

**Type**: string **Required**: False

# **ResourceNotFoundException**

<span id="page-23-2"></span>**code**

404

# **Type**: string **Required**: False

#### <span id="page-24-3"></span>**message**

The requested device could not be found.

**Type**: string **Required**: False

# <span id="page-24-0"></span>**See also**

For more information about using this API in one of the language-specific AWS SDKs and references, see the following:

# **ListDeviceEvents**

- AWS Command Line Interface
- AWS SDK for .NET
- AWS SDK for C++
- AWS SDK for Go v2
- AWS SDK for Java V2
- AWS SDK for JavaScript V3
- AWS SDK for PHP V3
- AWS SDK for Python
- AWS SDK for Ruby V3

# <span id="page-24-1"></span>**Device Methods**

Given a device ID, represents the collection of invokable device methods. For more information, see Device [Methods](https://docs.aws.amazon.com/iot-1-click/latest/developerguide/1click-programming.html#1click-device-methods) in the AWS IoT 1-Click Developer Guide.

# <span id="page-24-2"></span>**URI**

/devices/*deviceId*/methods

# <span id="page-25-0"></span>**HTTP methods**

# **GET**

**Operation ID:** GetDeviceMethods

Given a device ID, returns the invokable methods associated with the device.

### **Path parameters**

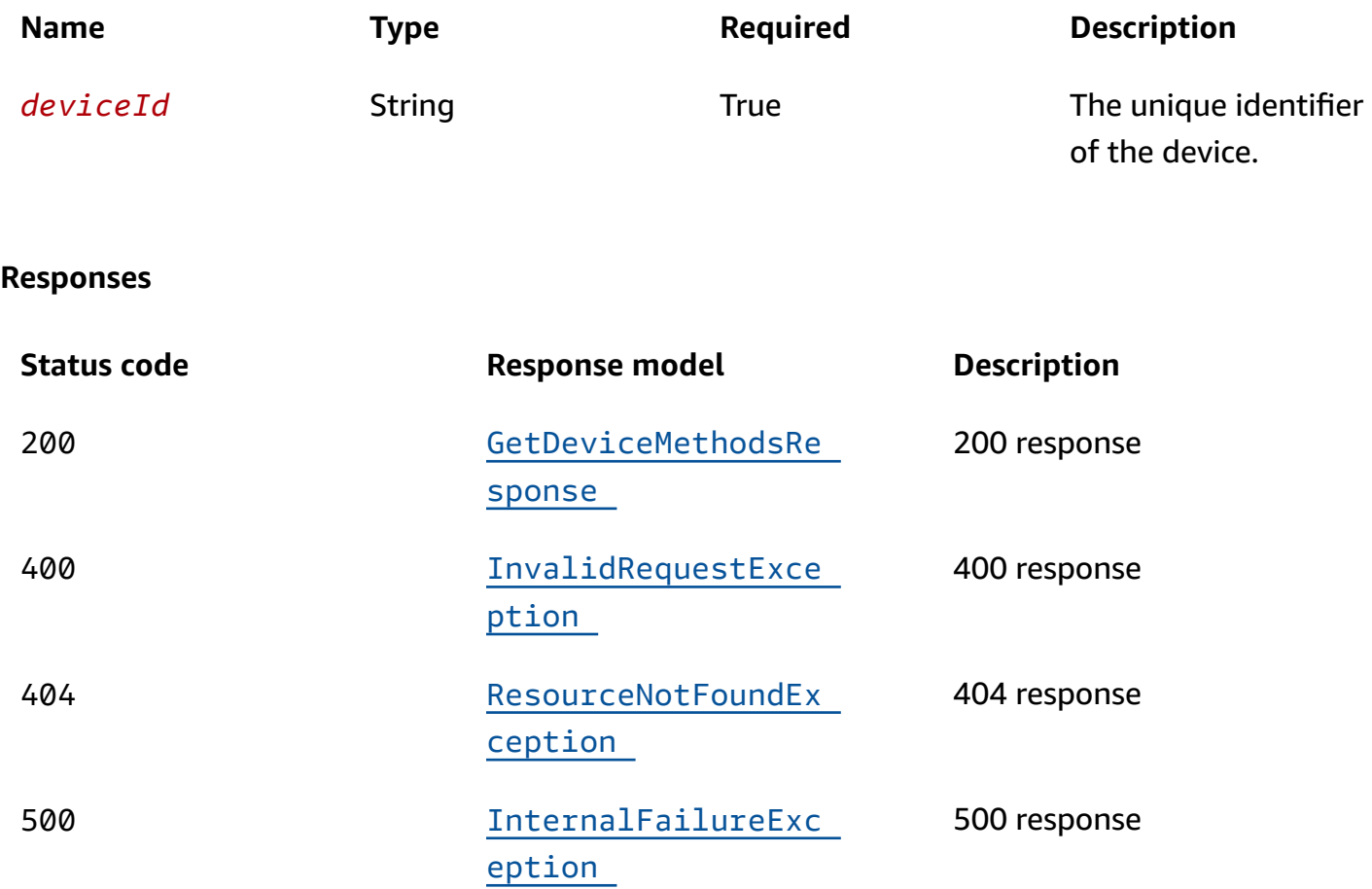

# **POST**

### **Operation ID:** InvokeDeviceMethod

Given a device ID, issues a request to invoke a named device method (with possible parameters). See the "Example POST" code snippet below.

### **Path parameters**

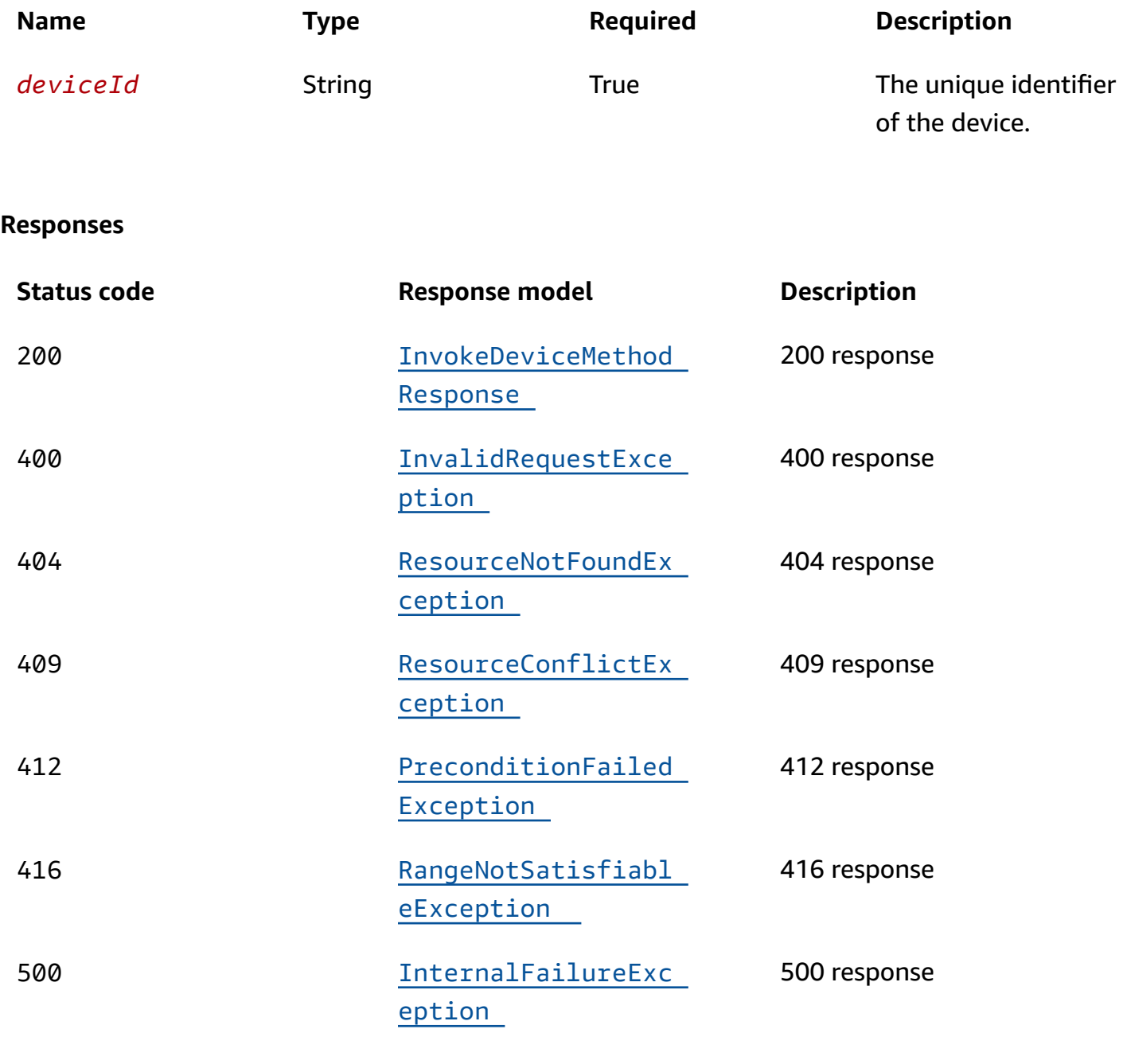

# **OPTIONS**

### **Responses**

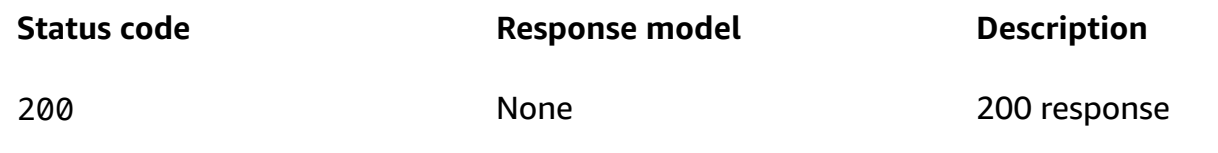

# <span id="page-27-0"></span>**Schemas**

# **Request bodies**

### **POST schema**

```
{ 
   "deviceMethodParameters": "string", 
   "deviceMethod": { 
     "deviceType": "string", 
     "methodName": "string" 
   }
}
```
# **Response bodies**

### <span id="page-27-1"></span>**GetDeviceMethodsResponse schema**

```
{ 
   "deviceMethods": [ 
     { 
       deviceType": "string",
        "methodName": "string" 
     } 
   ]
}
```
#### <span id="page-27-3"></span>**InvokeDeviceMethodResponse schema**

```
{ 
   "deviceMethodResponse": "string"
}
```
### <span id="page-27-2"></span>**InvalidRequestException schema**

```
{ 
  "Code": "string",
   "message": "string"
```
}

### <span id="page-28-0"></span>**ResourceNotFoundException schema**

```
{ 
  "Code": "string",
   "message": "string"
}
```
### <span id="page-28-2"></span>**ResourceConflictException schema**

```
{ 
   "code": "string", 
   "message": "string"
}
```
### <span id="page-28-3"></span>**PreconditionFailedException schema**

```
{ 
  code": "string",
   "message": "string"
}
```
#### <span id="page-28-4"></span>**RangeNotSatisfiableException schema**

```
{ 
   "code": "string", 
   "message": "string"
}
```
### <span id="page-28-1"></span>**InternalFailureException schema**

```
{ 
  code": "string",
   "message": "string"
}
```
# <span id="page-29-0"></span>**Properties**

# <span id="page-29-6"></span>**DeviceMethod**

### <span id="page-29-1"></span>**deviceType**

The type of the device, such as "button".

**Type**: string **Required**: False

### <span id="page-29-2"></span>**methodName**

The name of the method applicable to the deviceType.

**Type**: string **Required**: False

# **GetDeviceMethodsResponse**

### <span id="page-29-3"></span>**deviceMethods**

List of available device APIs.

**Type**: Array of type [DeviceMethod](#page-29-6) **Required**: False

# **InternalFailureException**

<span id="page-29-4"></span>**code**

500

**Type**: string **Required**: False

#### <span id="page-29-5"></span>**message**

The 500 error message returned by the web server.

# **Type**: string **Required**: False

# **InvalidRequestException**

<span id="page-30-2"></span>**code**

400

**Type**: string **Required**: False

<span id="page-30-3"></span>**message**

The 400 error message returned by the web server.

**Type**: string **Required**: False

# **InvokeDeviceMethodRequest**

### <span id="page-30-0"></span>**deviceMethodParameters**

A JSON encoded string containing the device method request parameters.

**Type**: string

**Required**: False

### <span id="page-30-1"></span>**deviceMethod**

The device method to invoke.

**Type**: [DeviceMethod](#page-29-6) **Required**: False

### **InvokeDeviceMethodResponse**

#### <span id="page-31-0"></span>**deviceMethodResponse**

A JSON encoded string containing the device method response.

**Type**: string **Required**: False

### **PreconditionFailedException**

<span id="page-31-1"></span>**code**

412

**Type**: string **Required**: False

#### <span id="page-31-2"></span>**message**

An error message explaining the error or its remedy.

**Type**: string **Required**: False

### **RangeNotSatisfiableException**

<span id="page-31-3"></span>**code**

416

**Type**: string **Required**: False

#### <span id="page-31-4"></span>**message**

The requested number of results specified by nextToken cannot be satisfied.

**Type**: string **Required**: False

# **ResourceConflictException**

<span id="page-32-3"></span>**code**

409

**Type**: string **Required**: False

#### <span id="page-32-4"></span>**message**

An error message explaining the error or its remedy.

**Type**: string **Required**: False

# **ResourceNotFoundException**

<span id="page-32-1"></span>**code**

404

**Type**: string **Required**: False

#### <span id="page-32-2"></span>**message**

The requested device could not be found.

**Type**: string **Required**: False

# <span id="page-32-0"></span>**See also**

For more information about using this API in one of the language-specific AWS SDKs and references, see the following:

### **GetDeviceMethods**

• AWS Command Line Interface

- AWS SDK for .NET
- AWS SDK for C++
- AWS SDK for Go v2
- AWS SDK for Java V2
- AWS SDK for JavaScript V3
- AWS SDK for PHP V3
- AWS SDK for Python
- AWS SDK for Ruby V3

### **InvokeDeviceMethod**

- AWS Command Line Interface
- AWS SDK for .NET
- AWS SDK for C++
- AWS SDK for Go v2
- AWS SDK for Java V2
- AWS SDK for JavaScript V3
- AWS SDK for PHP V3
- AWS SDK for Python
- AWS SDK for Ruby V3

# <span id="page-33-0"></span>**Device State**

Represents the device's state.

# <span id="page-33-1"></span>**URI**

/devices/*deviceId*/state

# <span id="page-33-2"></span>**HTTP methods**

# **PUT**

**Operation ID:** UpdateDeviceState

Using a Boolean value (true or false), this operation enables or disables the device given a device ID.

# **Path parameters**

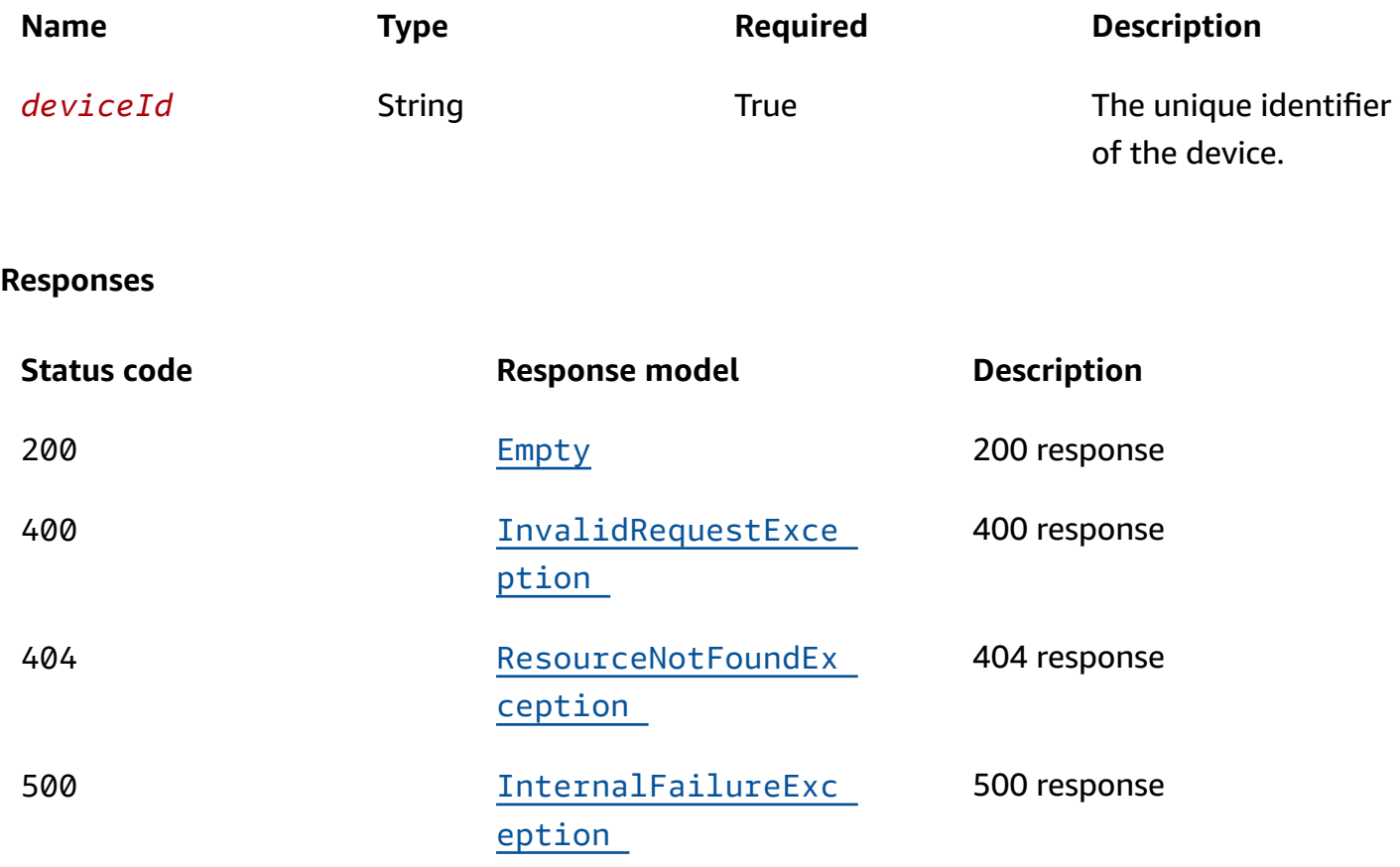

# **OPTIONS**

### **Responses**

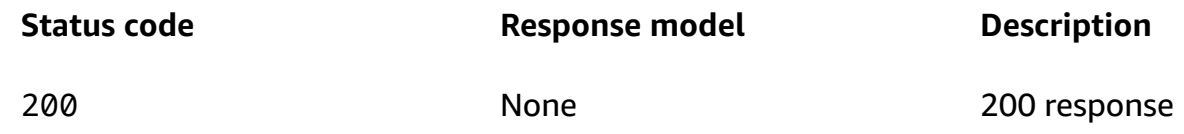

# <span id="page-34-0"></span>**Schemas**

# **Request bodies**

### **PUT schema**

```
{ 
   "enabled": boolean
}
```
# **Response bodies**

### <span id="page-35-1"></span>**Empty schema**

{ }

### <span id="page-35-2"></span>**InvalidRequestException schema**

```
{ 
  code": "string",
   "message": "string"
}
```
### <span id="page-35-3"></span>**ResourceNotFoundException schema**

```
{ 
  code": "string",
   "message": "string"
}
```
### <span id="page-35-4"></span>**InternalFailureException schema**

```
{ 
  code": "string",
   "message": "string"
}
```
# <span id="page-35-0"></span>**Properties**

# **Empty**

On success, an empty object is returned.

# **InternalFailureException**

#### <span id="page-36-3"></span>**code**

500

**Type**: string **Required**: False

#### <span id="page-36-4"></span>**message**

The 500 error message returned by the web server.

**Type**: string **Required**: False

# **InvalidRequestException**

<span id="page-36-0"></span>**code**

400

**Type**: string **Required**: False

#### <span id="page-36-1"></span>**message**

The 400 error message returned by the web server.

**Type**: string **Required**: False

### **ResourceNotFoundException**

<span id="page-36-2"></span>**code**

404

**Type**: string **Required**: False

#### <span id="page-37-3"></span>**message**

The requested device could not be found.

**Type**: string **Required**: False

### **UpdateDeviceStateRequest**

#### <span id="page-37-2"></span>**enabled**

If true, the device is enabled. If false, the device is disabled.

**Type**: boolean **Required**: False

# <span id="page-37-0"></span>**See also**

For more information about using this API in one of the language-specific AWS SDKs and references, see the following:

### **UpdateDeviceState**

- AWS Command Line Interface
- AWS SDK for .NET
- AWS SDK for C++
- AWS SDK for Go v2
- AWS SDK for Java V2
- AWS SDK for JavaScript V3
- AWS SDK for PHP V3
- AWS SDK for Python
- AWS SDK for Ruby V3

# <span id="page-37-1"></span>**Devices**

Represents a collection of claimed devices.

# <span id="page-38-0"></span>**URI**

/devices

# <span id="page-38-1"></span>**HTTP methods**

# **GET**

### **Operation ID:** ListDevices

Lists the 1-Click compatible devices associated with your AWS account.

### **Query parameters**

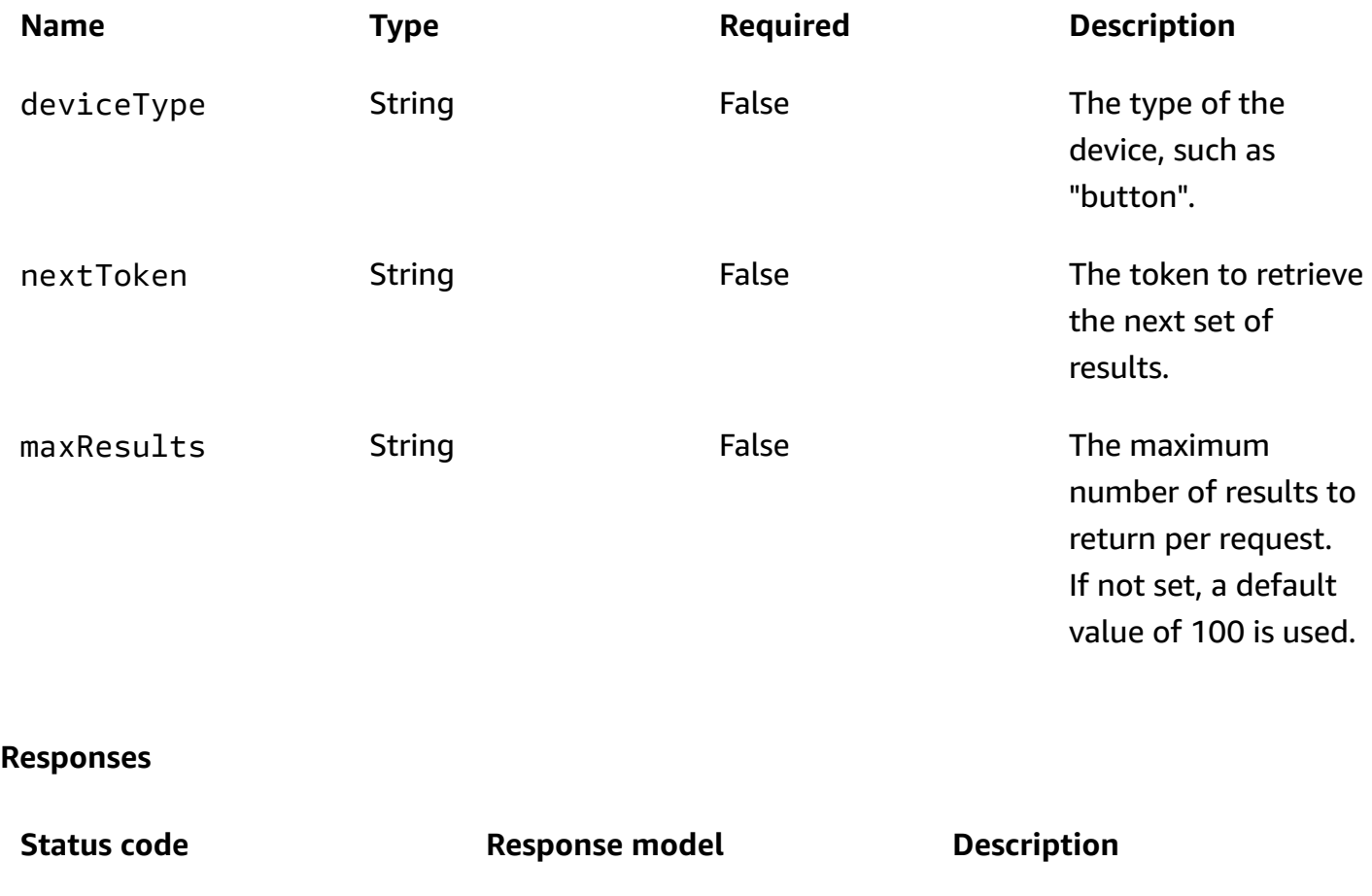

200 [ListDevicesResponse](#page-39-1) 200 response 400 [InvalidRequestExce](#page-40-1)  [ption](#page-40-1) 400 response

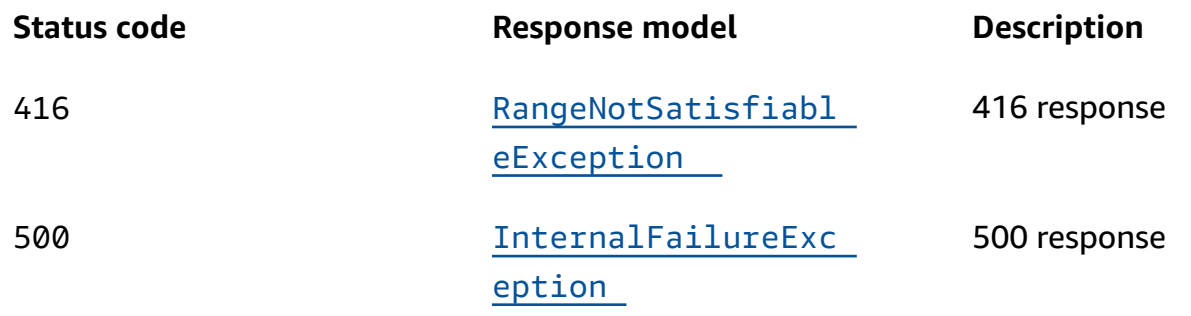

## **OPTIONS**

#### **Responses**

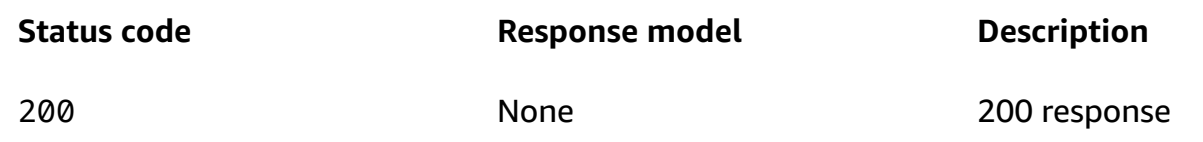

# <span id="page-39-0"></span>**Schemas**

# **Response bodies**

### <span id="page-39-1"></span>**ListDevicesResponse schema**

```
{ 
   "devices": [ 
     { 
        "remainingLife": number, 
        "attributes": { 
        }, 
        "type": "string", 
        "arn": "string", 
        "deviceId": "string", 
        "enabled": boolean 
     } 
   ], 
   "nextToken": "string"
}
```
### <span id="page-40-1"></span>**InvalidRequestException schema**

```
{ 
   "code": "string", 
  message": "string"
}
```
### <span id="page-40-2"></span>**RangeNotSatisfiableException schema**

```
{ 
  code": "string",
   "message": "string"
}
```
### <span id="page-40-3"></span>**InternalFailureException schema**

```
{ 
  code": "string",
   "message": "string"
}
```
# <span id="page-40-0"></span>**Properties**

# <span id="page-40-5"></span>**DeviceAttributes**

DeviceAttributes is a string-to-string map specified by the user.

**key-value pairs**

**Type**: string

### <span id="page-40-6"></span>**DeviceDescription**

### <span id="page-40-4"></span>**remainingLife**

A value between 0 and 1 inclusive, representing the fraction of life remaining for the device.

**Type**: number **Required**: False

# **Minimum**: 0.0 **Maximum**: 100.0

### <span id="page-41-0"></span>**attributes**

An array of zero or more elements of DeviceAttribute objects providing user specified device attributes.

**Type**: [DeviceAttributes](#page-40-5) **Required**: False

#### <span id="page-41-1"></span>**type**

The type of the device, such as "button".

**Type**: string **Required**: False

#### <span id="page-41-2"></span>**arn**

The ARN of the device.

**Type**: string **Required**: False

### <span id="page-41-3"></span>**deviceId**

The unique identifier of the device.

**Type**: string **Required**: False

### <span id="page-41-4"></span>**enabled**

A Boolean value indicating whether or not the device is enabled.

**Type**: boolean **Required**: False

# **InternalFailureException**

#### <span id="page-42-3"></span>**code**

500

**Type**: string **Required**: False

#### <span id="page-42-4"></span>**message**

The 500 error message returned by the web server.

**Type**: string **Required**: False

# **InvalidRequestException**

<span id="page-42-1"></span>**code**

400

**Type**: string **Required**: False

#### <span id="page-42-2"></span>**message**

The 400 error message returned by the web server.

**Type**: string **Required**: False

## **ListDevicesResponse**

### <span id="page-42-0"></span>**devices**

A list of devices.

**Type**: Array of type [DeviceDescription](#page-40-6) **Required**: False

#### <span id="page-43-1"></span>**nextToken**

The token to retrieve the next set of results.

**Type**: string **Required**: False

## **RangeNotSatisfiableException**

<span id="page-43-2"></span>**code**

416

**Type**: string **Required**: False

#### <span id="page-43-3"></span>**message**

The requested number of results specified by nextToken cannot be satisfied.

**Type**: string **Required**: False

# <span id="page-43-0"></span>**See also**

For more information about using this API in one of the language-specific AWS SDKs and references, see the following:

### **ListDevices**

- AWS Command Line Interface
- AWS SDK for .NET
- AWS SDK for C++
- AWS SDK for Go v2
- AWS SDK for Java V2
- AWS SDK for JavaScript V3
- AWS SDK for PHP V3
- AWS SDK for Python
- AWS SDK for Ruby V3

# <span id="page-44-0"></span>**Finalize Claim**

Finalizes a device claim request initiated by a InitiateDeviceClaim operation.

# <span id="page-44-1"></span>**URI**

/devices/*deviceId*/finalize-claim

# <span id="page-44-2"></span>**HTTP methods**

### **PUT**

**Operation ID:** FinalizeDeviceClaim

Given a device ID, finalizes the claim request for the associated device.

### **(i)** Note

Claiming a device consists of initiating a claim, then publishing a device event, and finalizing the claim. For a device of type button, a device event can be published by simply clicking the device.

#### **Path parameters**

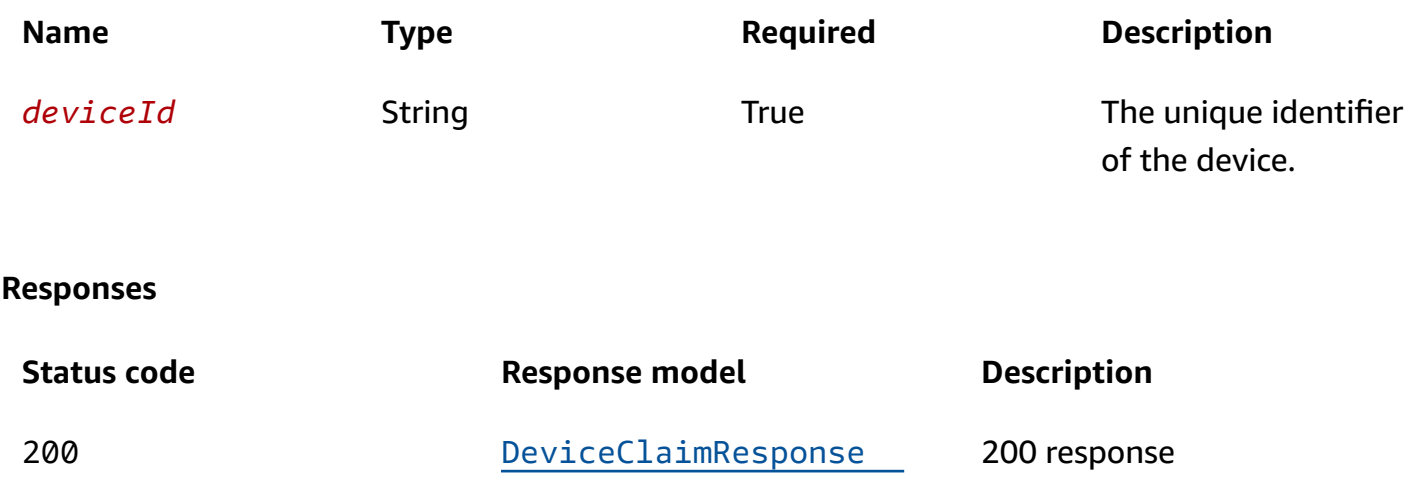

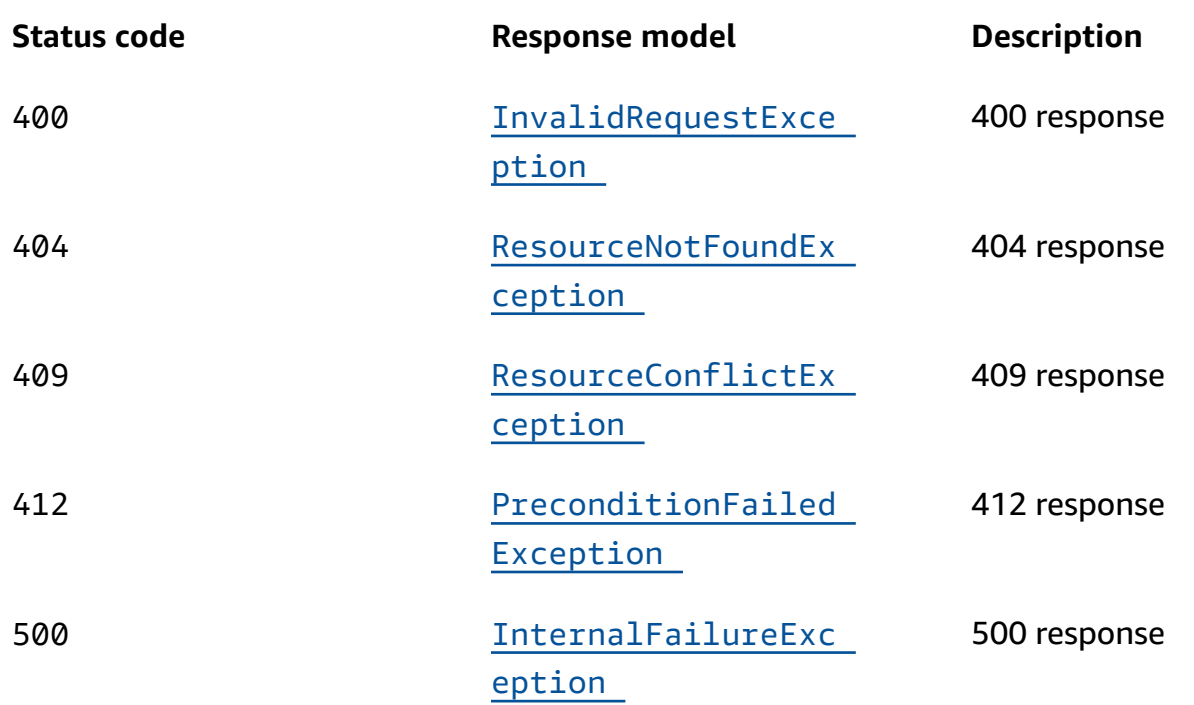

## **OPTIONS**

### **Responses**

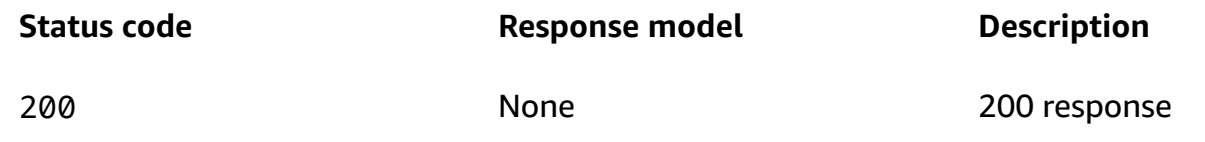

# <span id="page-45-0"></span>**Schemas**

# **Request bodies**

## **PUT schema**

```
{ 
   "tags": { 
   }
}
```
# **Response bodies**

#### <span id="page-46-0"></span>**DeviceClaimResponse schema**

```
{ 
   "state": "string"
}
```
### <span id="page-46-1"></span>**InvalidRequestException schema**

```
{ 
  code": "string",
   "message": "string"
}
```
#### <span id="page-46-2"></span>**ResourceNotFoundException schema**

```
{ 
   "code": "string", 
   "message": "string"
}
```
### <span id="page-46-3"></span>**ResourceConflictException schema**

```
{ 
  code": "string",
   "message": "string"
}
```
### <span id="page-46-4"></span>**PreconditionFailedException schema**

```
{ 
  code": "string",
   "message": "string"
}
```
### <span id="page-46-5"></span>**InternalFailureException schema**

{

```
 "code": "string", 
   "message": "string"
}
```
# <span id="page-47-0"></span>**DeviceClaimResponse**

### <span id="page-47-1"></span>**state**

The device's final claim state.

**Type**: string **Required**: False

# **InternalFailureException**

<span id="page-47-3"></span>**code**

500

**Type**: string **Required**: False

### <span id="page-47-4"></span>**message**

The 500 error message returned by the web server.

**Type**: string **Required**: False

# **InvalidRequestException**

<span id="page-47-2"></span>**code**

400

**Type**: string **Required**: False

#### <span id="page-48-0"></span>**message**

The 400 error message returned by the web server.

**Type**: string

**Required**: False

## **PreconditionFailedException**

<span id="page-48-3"></span>**code**

412

**Type**: string **Required**: False

#### <span id="page-48-4"></span>**message**

An error message explaining the error or its remedy.

**Type**: string

**Required**: False

### **ResourceConflictException**

<span id="page-48-1"></span>**code**

409

**Type**: string **Required**: False

#### <span id="page-48-2"></span>**message**

An error message explaining the error or its remedy.

**Type**: string **Required**: False

# **ResourceNotFoundException**

<span id="page-49-2"></span>**code**

404

**Type**: string **Required**: False

#### <span id="page-49-3"></span>**message**

The requested device could not be found.

**Type**: string **Required**: False

### **tagsModel**

Contains tag information (resource metadata key/value pairs).

### <span id="page-49-1"></span>**tags**

```
A collection of key/value pairs defining the resource tags. For example, { "tags": {"key1": 
"value1", "key2": "value2"} }. For more information, see AWS Tagging Strategies.
```
**Type**: object **Required**: True

# <span id="page-49-0"></span>**See also**

For more information about using this API in one of the language-specific AWS SDKs and references, see the following:

# **FinalizeDeviceClaim**

- AWS Command Line Interface
- AWS SDK for .NET
- AWS SDK for C++
- AWS SDK for Go v2
- AWS SDK for Java V2
- AWS SDK for JavaScript V3
- AWS SDK for PHP V3
- AWS SDK for Python
- AWS SDK for Ruby V3

# <span id="page-50-0"></span>**Initiate Claim**

<span id="page-50-1"></span>Initiates a claim request for a device given its device ID.

# **URI**

```
/devices/deviceId/initiate-claim
```
# <span id="page-50-2"></span>**HTTP methods**

### **PUT**

**Operation ID:** InitiateDeviceClaim

Given a device ID, initiates a claim request for the associated device.

### *(b)* Note

Claiming a device consists of initiating a claim, then publishing a device event, and finalizing the claim. For a device of type button, a device event can be published by simply clicking the device.

#### **Path parameters**

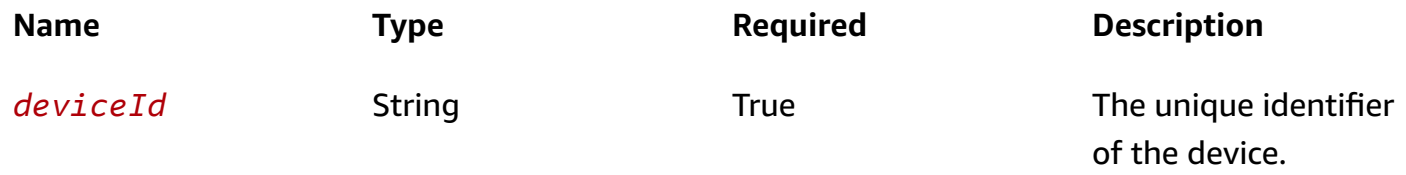

### **Responses**

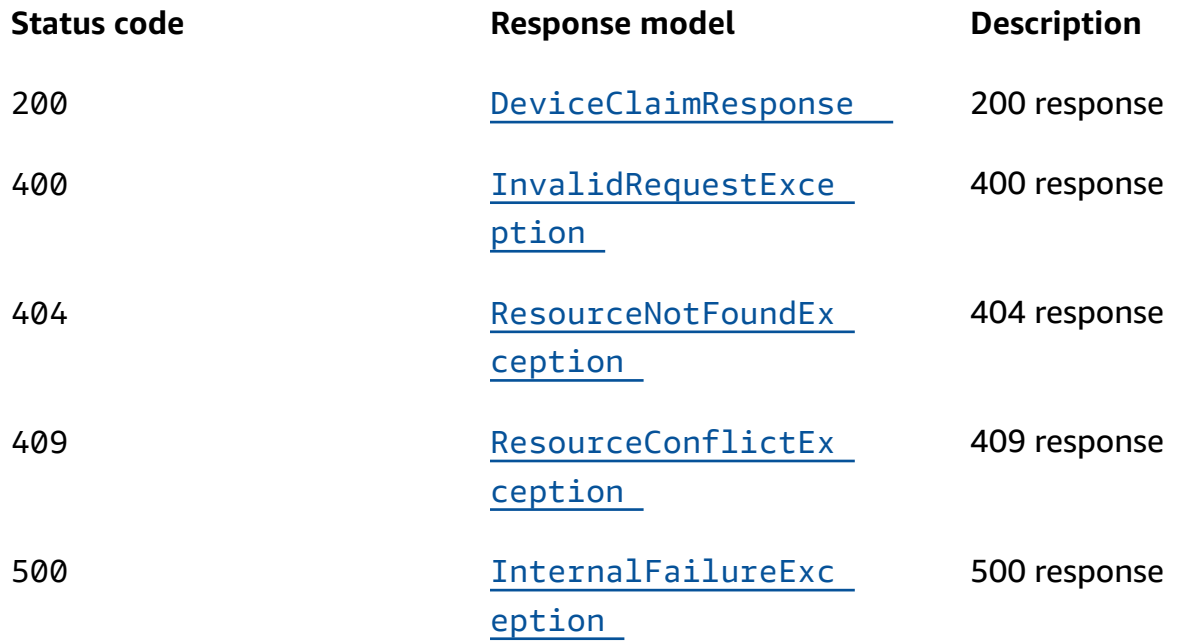

# **OPTIONS**

#### **Responses**

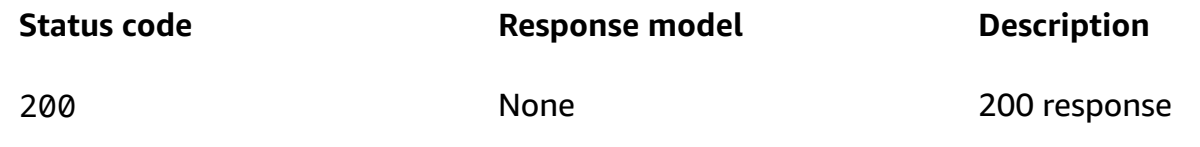

# <span id="page-51-0"></span>**Schemas**

# **Response bodies**

# <span id="page-51-1"></span>**DeviceClaimResponse schema**

```
{ 
   "state": "string"
}
```
# <span id="page-51-2"></span>**InvalidRequestException schema**

{

```
 "code": "string", 
   "message": "string"
}
```
### <span id="page-52-1"></span>**ResourceNotFoundException schema**

```
{ 
  "Code": "string",
   "message": "string"
}
```
### <span id="page-52-2"></span>**ResourceConflictException schema**

```
{ 
  code": "string",
   "message": "string"
}
```
### <span id="page-52-3"></span>**InternalFailureException schema**

```
{ 
  code": "string",
   "message": "string"
}
```
# <span id="page-52-0"></span>**Properties**

### **DeviceClaimResponse**

<span id="page-52-4"></span>**state**

The device's final claim state.

**Type**: string

**Required**: False

# **InternalFailureException**

<span id="page-53-3"></span>**code**

500

**Type**: string **Required**: False

#### <span id="page-53-4"></span>**message**

The 500 error message returned by the web server.

**Type**: string **Required**: False

# **InvalidRequestException**

<span id="page-53-0"></span>**code**

400

**Type**: string **Required**: False

#### <span id="page-53-1"></span>**message**

The 400 error message returned by the web server.

**Type**: string **Required**: False

# **ResourceConflictException**

<span id="page-53-2"></span>**code**

409

**Type**: string

### **Required**: False

#### <span id="page-54-3"></span>**message**

An error message explaining the error or its remedy.

**Type**: string **Required**: False

### **ResourceNotFoundException**

<span id="page-54-1"></span>**code**

404

**Type**: string **Required**: False

#### <span id="page-54-2"></span>**message**

The requested device could not be found.

**Type**: string **Required**: False

# <span id="page-54-0"></span>**See also**

For more information about using this API in one of the language-specific AWS SDKs and references, see the following:

# **InitiateDeviceClaim**

- AWS Command Line Interface
- AWS SDK for .NET
- AWS SDK for C++
- AWS SDK for Go v2
- AWS SDK for Java V2
- AWS SDK for JavaScript V3
- AWS SDK for PHP V3
- AWS SDK for Python
- AWS SDK for Ruby V3

# <span id="page-55-0"></span>**Tags resource-arn**

Adds, modifies or deletes one or more resource tags (metadata key/value pairs associated with a resource) given the ARN of a resource. For more information, see AWS Tagging [Strategies](https://aws.amazon.com/answers/account-management/aws-tagging-strategies/)

# <span id="page-55-1"></span>**URI**

/tags/*resource-arn*

# <span id="page-55-2"></span>**HTTP methods**

### **GET**

**Operation ID:** ListTagsForResource

Lists the tags associated with the specified resource ARN.

#### **Path parameters**

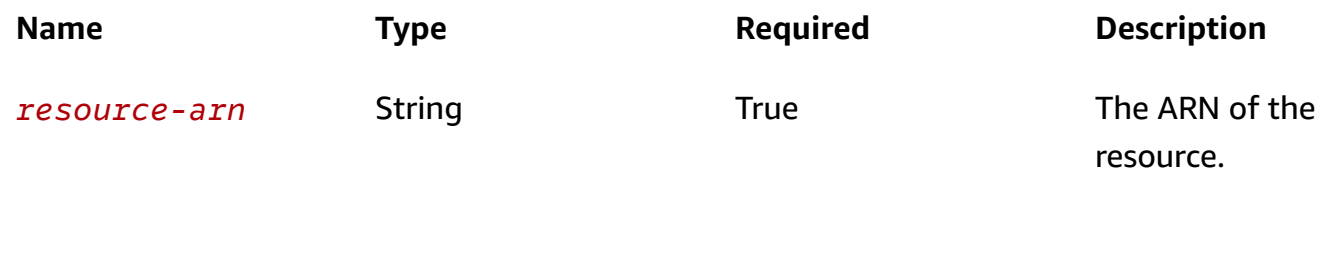

**Responses**

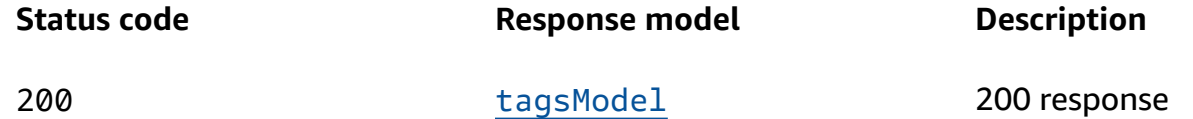

### **POST**

### **Operation ID:** TagResource

Adds or updates the tags associated with the resource ARN. See AWS IoT 1-Click [Service](https://docs.aws.amazon.com/iot-1-click/latest/developerguide/1click-appendix.html#1click-limits) Limits for the maximum number of tags allowed per resource.

### **Path parameters**

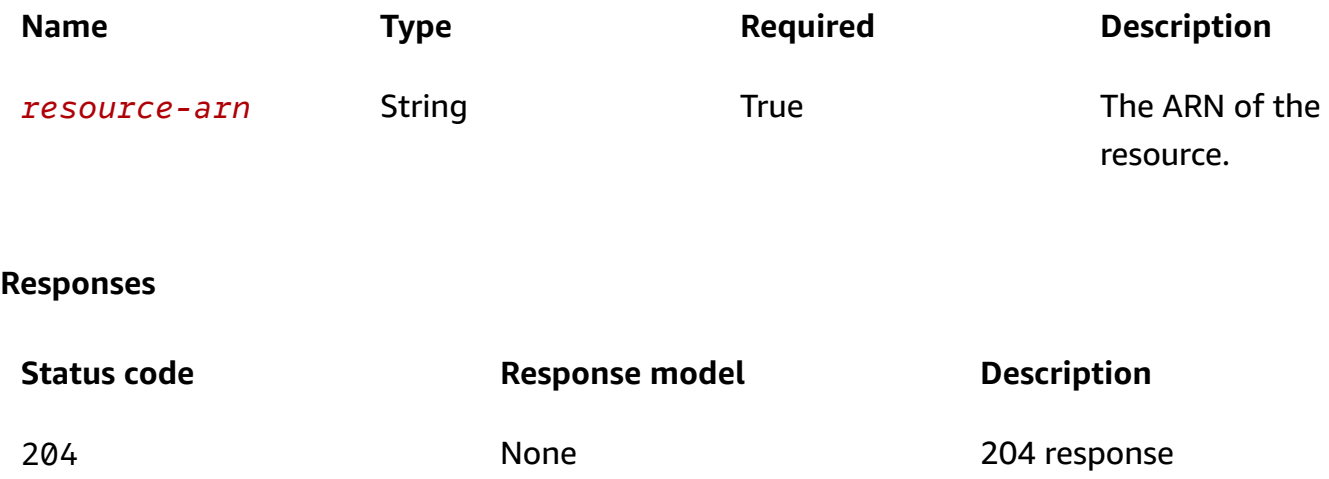

### **DELETE**

### **Operation ID:** UntagResource

Using tag keys, deletes the tags (key/value pairs) associated with the specified resource ARN.

### **Path parameters**

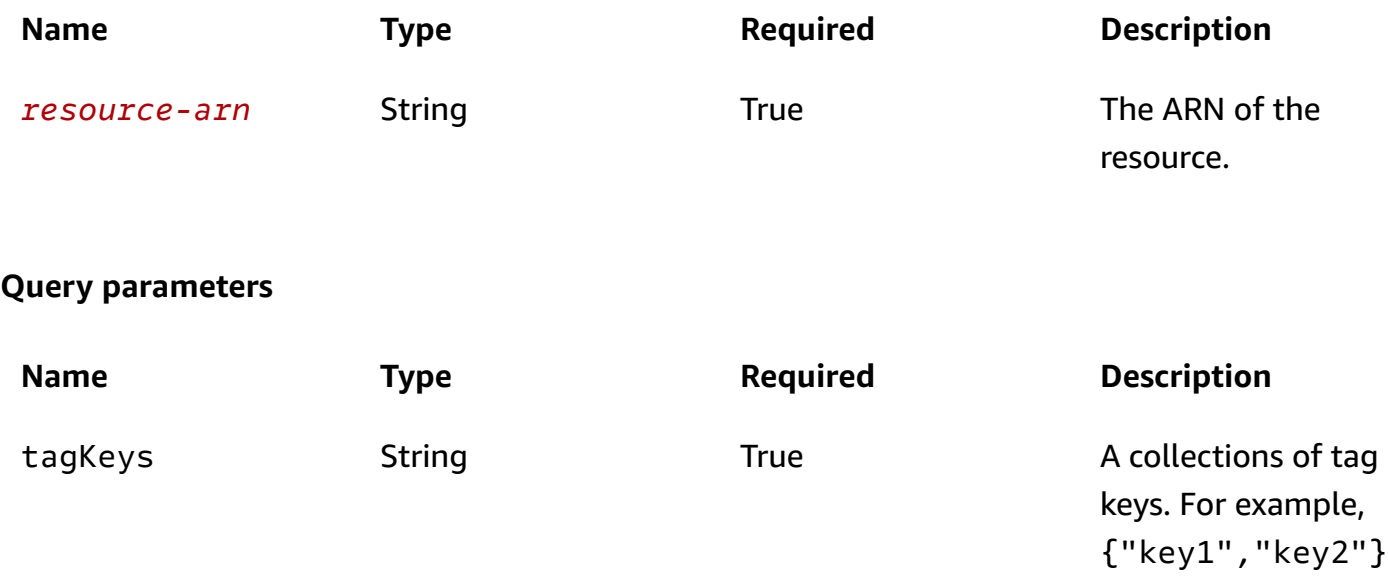

#### **Responses**

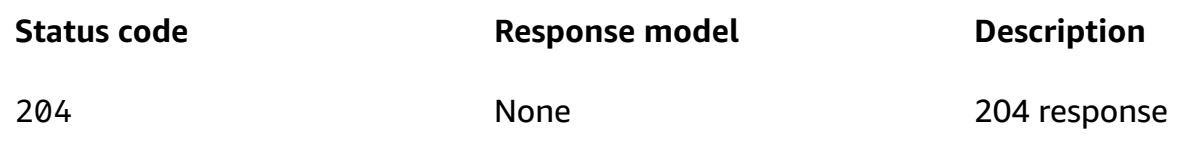

# <span id="page-57-0"></span>**Schemas**

## **Request bodies**

### **POST schema**

```
{ 
   "tags": { 
   }
}
```
# **Response bodies**

### <span id="page-57-2"></span>**tagsModel schema**

```
{ 
    "tags": { 
    }
}
```
# <span id="page-57-1"></span>**Properties**

### **tagsModel**

Contains tag information (resource metadata key/value pairs).

#### <span id="page-57-3"></span>**tags**

```
A collection of key/value pairs defining the resource tags. For example, { "tags": {"key1": 
"value1", "key2": "value2"} }. For more information, see AWS Tagging Strategies.
```
**Type**: object **Required**: True

# <span id="page-58-0"></span>**See also**

For more information about using this API in one of the language-specific AWS SDKs and references, see the following:

# **ListTagsForResource**

- AWS Command Line Interface
- AWS SDK for .NET
- AWS SDK for C++
- AWS SDK for Go v2
- AWS SDK for Java V2
- AWS SDK for JavaScript V3
- AWS SDK for PHP V3
- AWS SDK for Python
- AWS SDK for Ruby V3

# **TagResource**

- AWS Command Line Interface
- AWS SDK for .NET
- AWS SDK for C++
- AWS SDK for Go v2
- AWS SDK for Java V2
- AWS SDK for JavaScript V3
- AWS SDK for PHP V3
- AWS SDK for Python
- AWS SDK for Ruby V3

# **UntagResource**

- AWS Command Line Interface
- AWS SDK for .NET
- AWS SDK for C++
- AWS SDK for Go v2
- AWS SDK for Java V2
- AWS SDK for JavaScript V3
- AWS SDK for PHP V3
- AWS SDK for Python
- AWS SDK for Ruby V3

# <span id="page-59-0"></span>**Unclaim Device**

Unclaims a device using its device ID.

# <span id="page-59-1"></span>**URI**

/devices/*deviceId*/unclaim

# <span id="page-59-2"></span>**HTTP methods**

### **PUT**

**Operation ID:** UnclaimDevice

Disassociates a device from your AWS account using its device ID.

### **Path parameters**

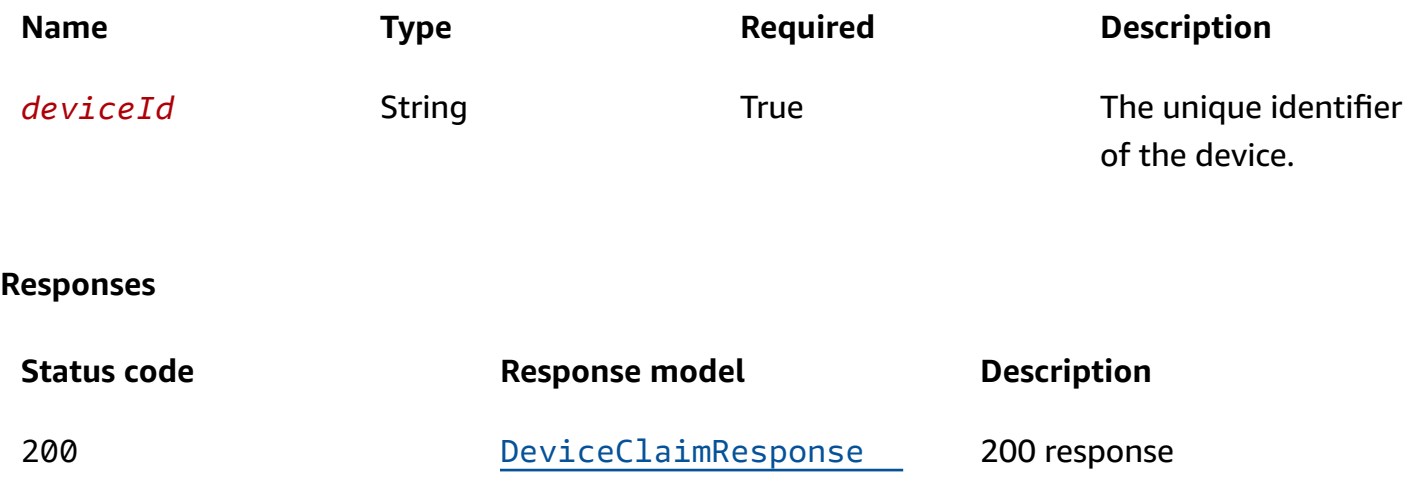

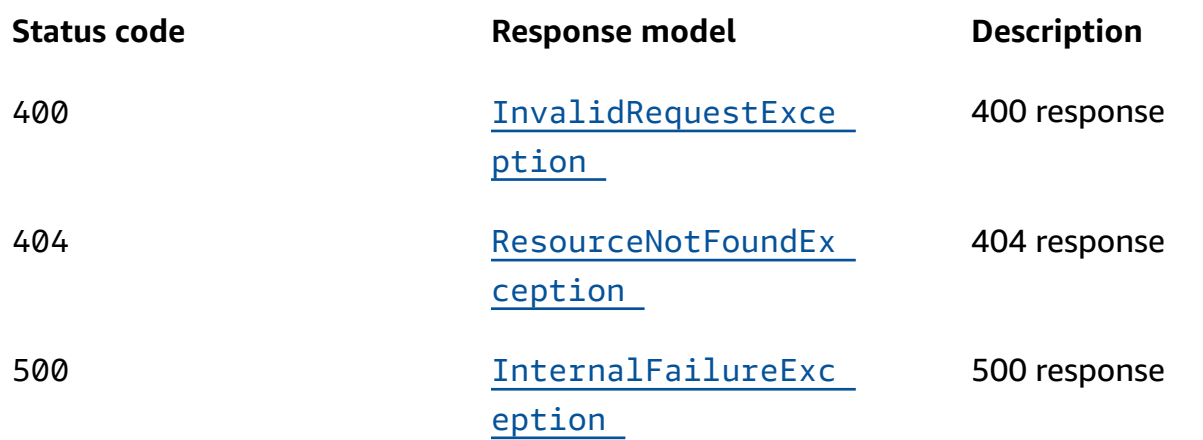

# **OPTIONS**

### **Responses**

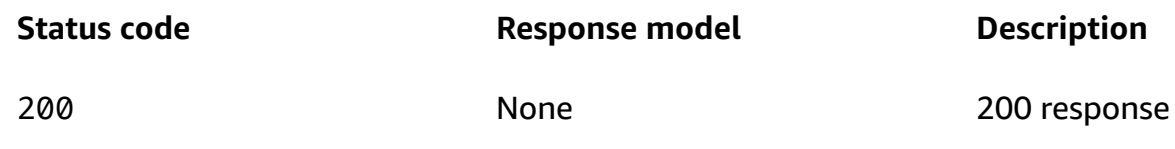

# <span id="page-60-0"></span>**Schemas**

# **Response bodies**

### <span id="page-60-1"></span>**DeviceClaimResponse schema**

```
{ 
   "state": "string"
}
```
# <span id="page-60-2"></span>**InvalidRequestException schema**

```
{ 
  code": "string",
   "message": "string"
}
```
### <span id="page-61-1"></span>**ResourceNotFoundException schema**

```
{ 
  code": "string",
   "message": "string"
}
```
### <span id="page-61-2"></span>**InternalFailureException schema**

```
{ 
  code": "string",
   "message": "string"
}
```
# <span id="page-61-0"></span>**Properties**

### **DeviceClaimResponse**

#### <span id="page-61-3"></span>**state**

The device's final claim state.

**Type**: string **Required**: False

### **InternalFailureException**

<span id="page-61-4"></span>**code**

500

**Type**: string **Required**: False

#### <span id="page-61-5"></span>**message**

The 500 error message returned by the web server.

### **Type**: string

### **Required**: False

# **InvalidRequestException**

<span id="page-62-1"></span>**code**

400

**Type**: string **Required**: False

#### <span id="page-62-2"></span>**message**

The 400 error message returned by the web server.

**Type**: string **Required**: False

### **ResourceNotFoundException**

<span id="page-62-3"></span>**code**

404

**Type**: string **Required**: False

#### <span id="page-62-4"></span>**message**

The requested device could not be found.

**Type**: string **Required**: False

# <span id="page-62-0"></span>**See also**

For more information about using this API in one of the language-specific AWS SDKs and references, see the following:

# **UnclaimDevice**

- AWS Command Line Interface
- AWS SDK for .NET
- AWS SDK for C++
- AWS SDK for Go v2
- AWS SDK for Java V2
- AWS SDK for JavaScript V3
- AWS SDK for PHP V3
- AWS SDK for Python
- AWS SDK for Ruby V3